### **CONTEÚDO PROGRAMÁTICO**

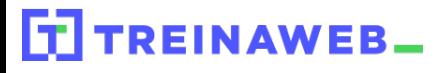

TreinaWeb Tecnologia LTDA CNPJ: 06.156.637/0001-58 Av. Paulista, 1765 - Conj 71 e 72 São Paulo - SP

# Ruby on Rails Básico Carga horária: 32 horas

## **CONTEÚDO PROGRAMÁTICO**

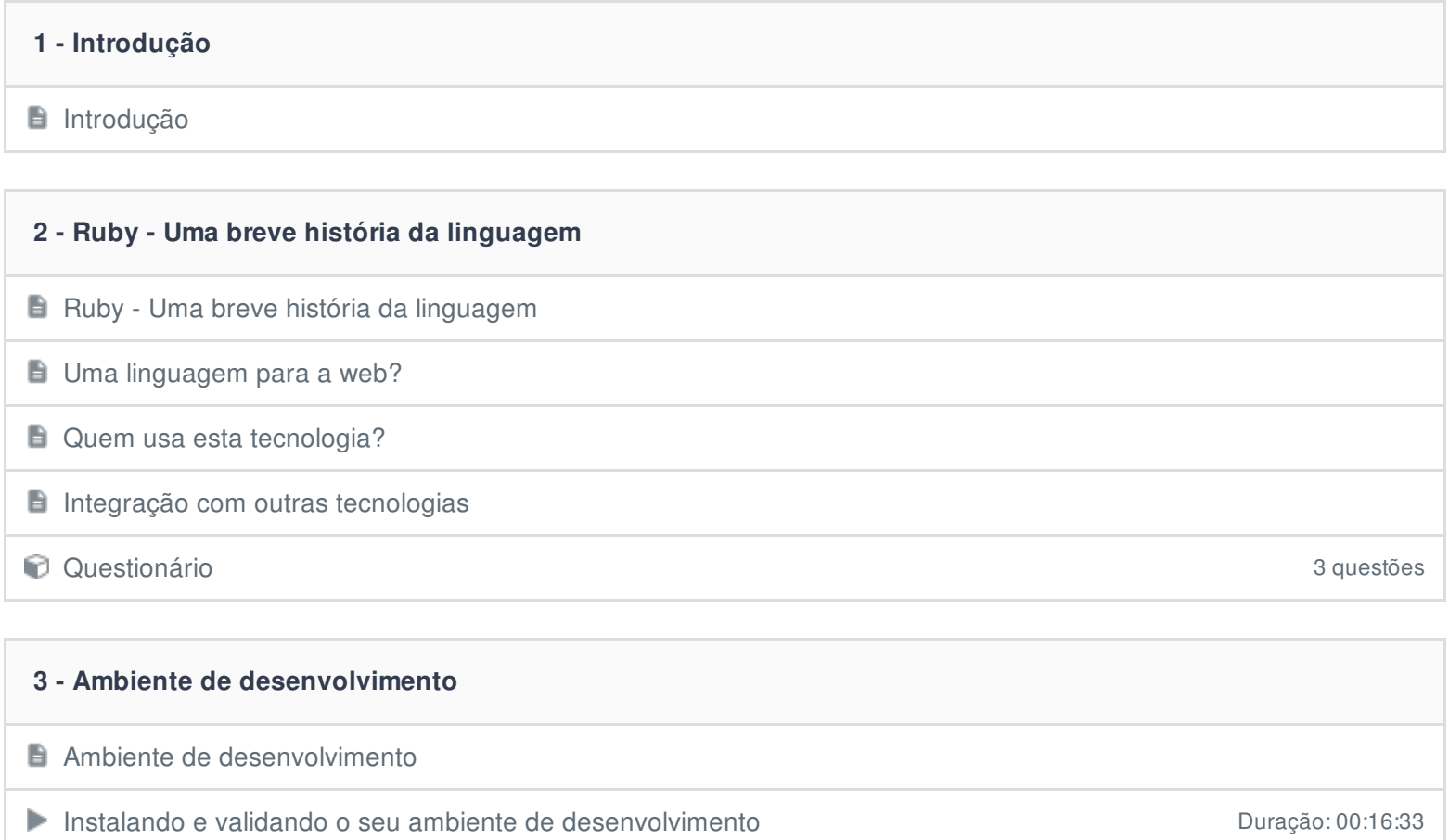

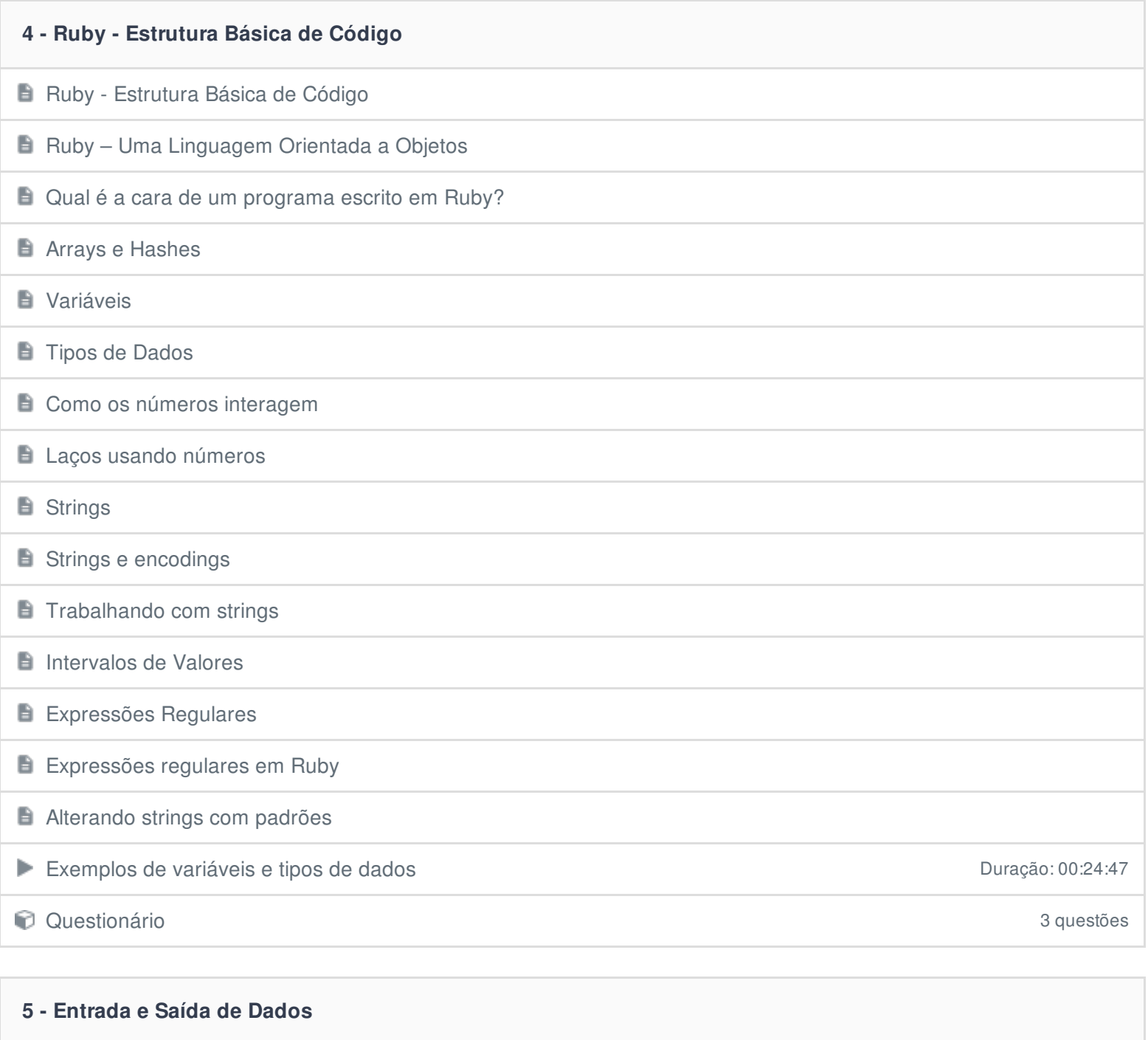

**Entrada e Saída de Dados** 

 $\Box$  O que é um objeto IO?

Abrindo e fechando arquivos

**Lendo e escrevendo dados em arquivos** 

**E** Iteradores de leitura

**E** Escrevendo em arquivos

Mecanismos de entrada e saída de dados **Duração: 00:08:09** Duração: 00:08:09

**Questionário** 3 questões

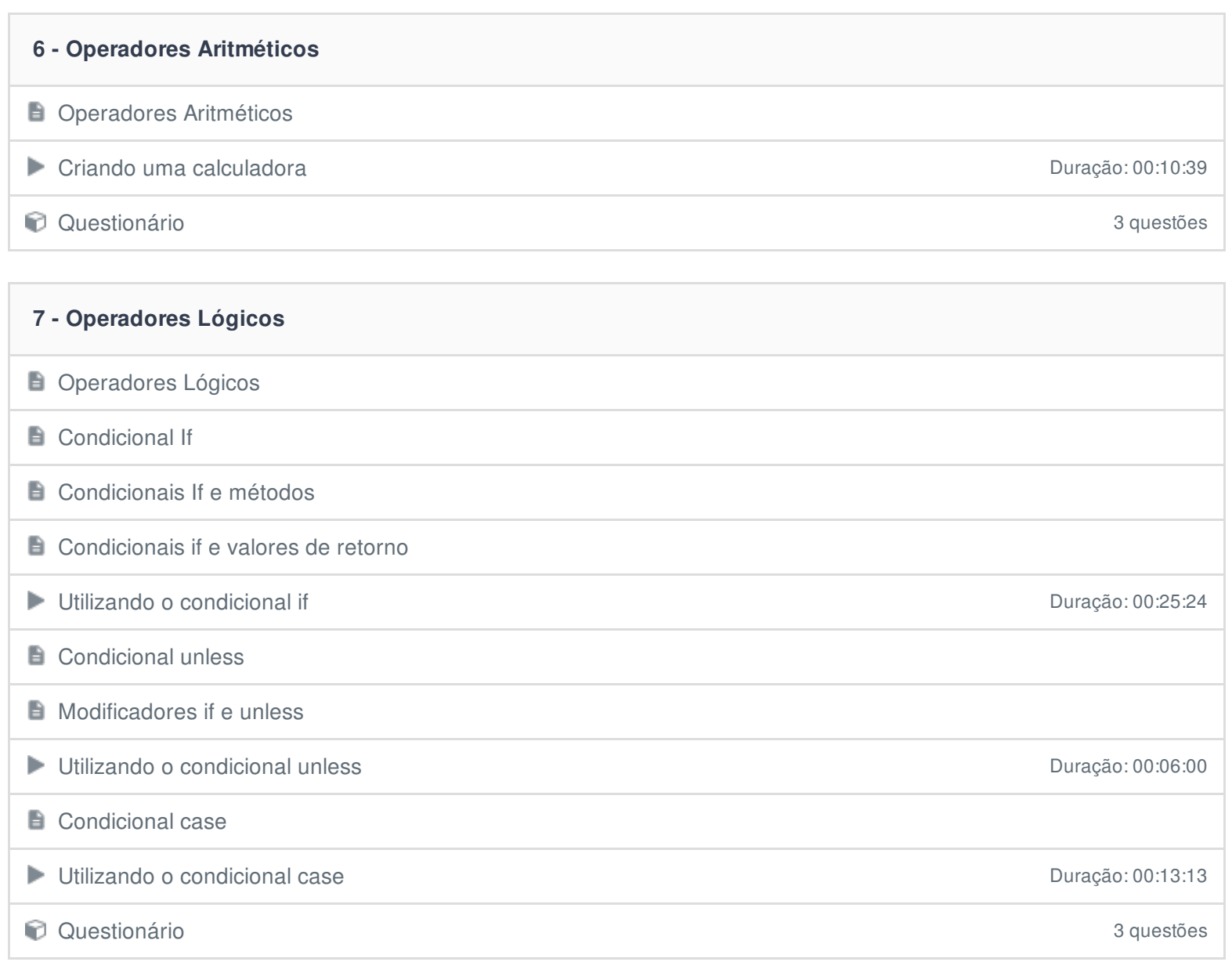

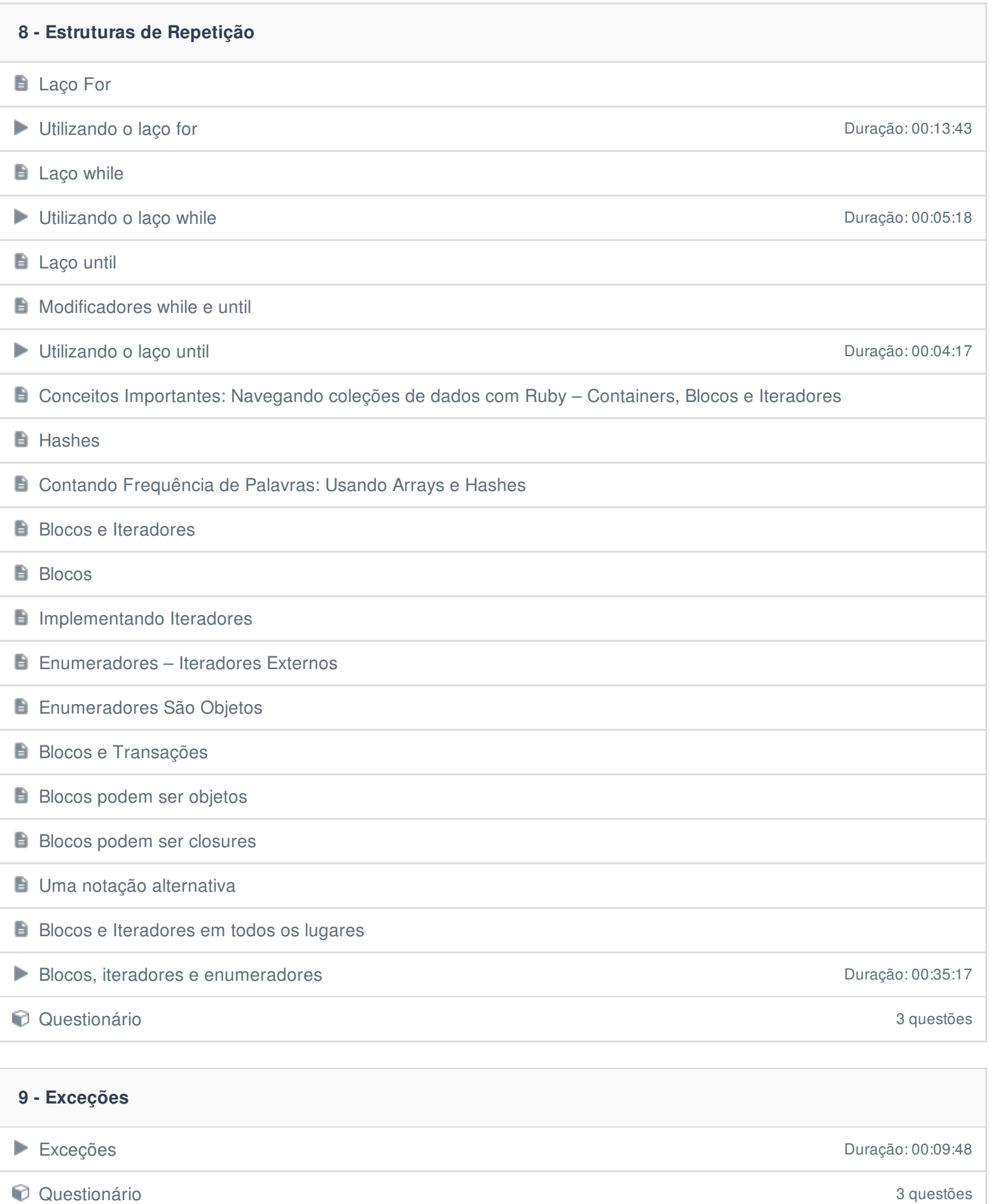

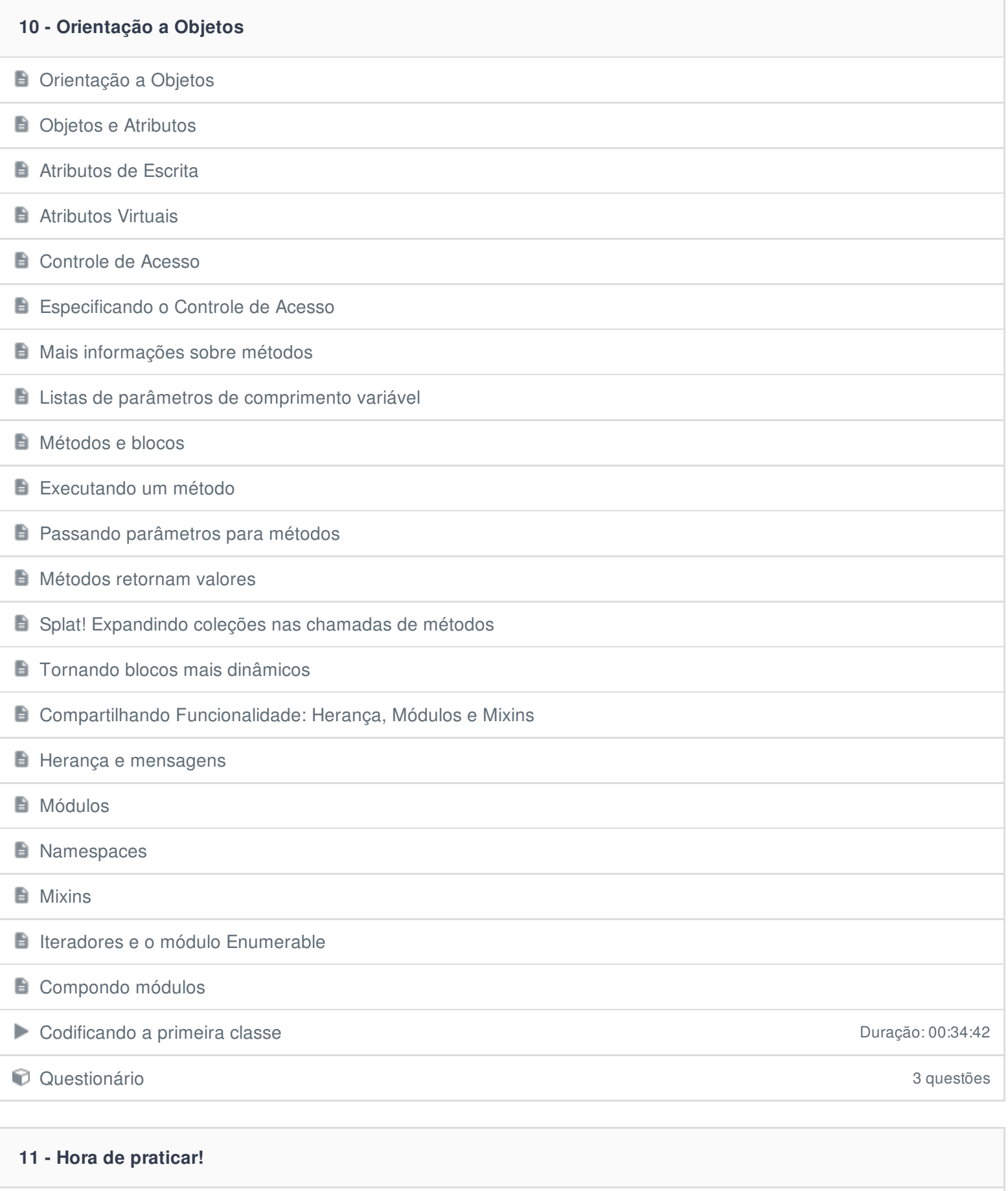

 $\circledR$  Exercício

#### **12 - História do Rails**

**História do Rails** 

### **13 - Instalando o Rails**

**E** Instalando o Rails

 $\mathbf{m}$ 

**Primeiro projeto Rails** Duração: 00:12:16

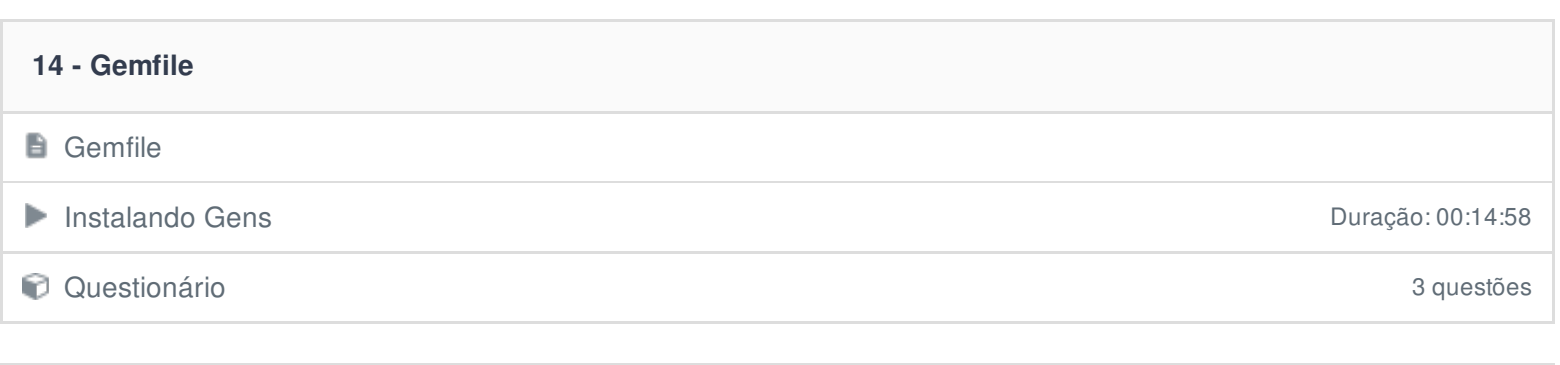

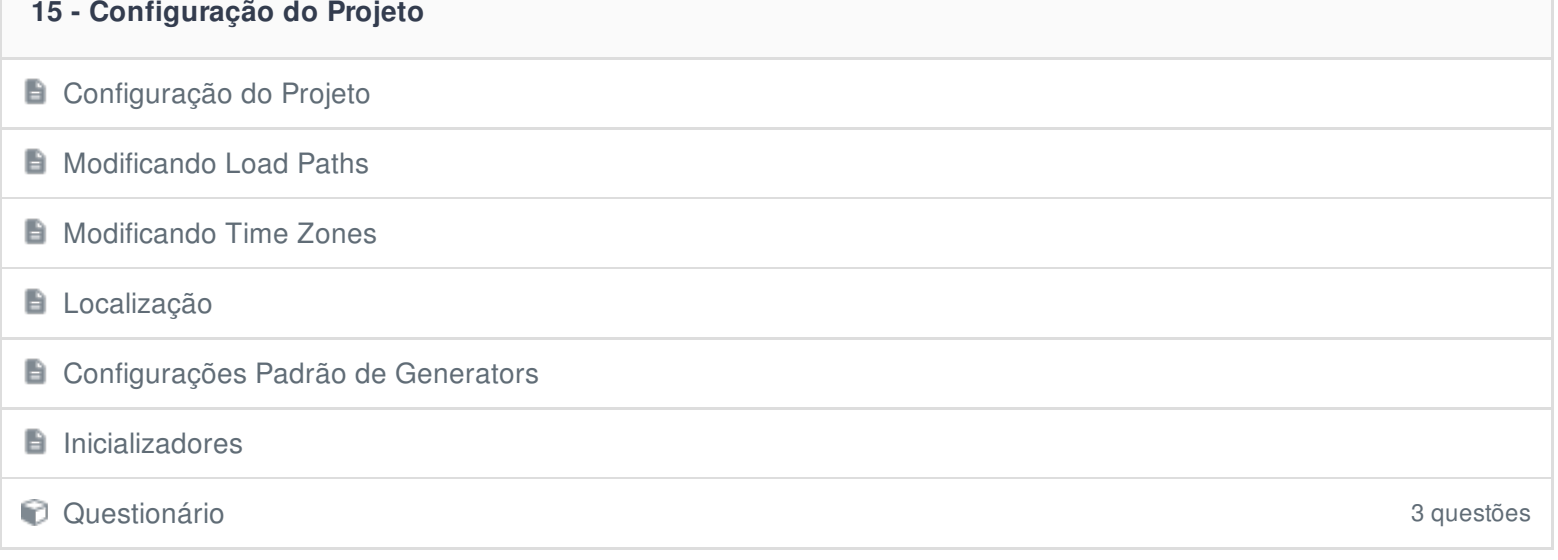

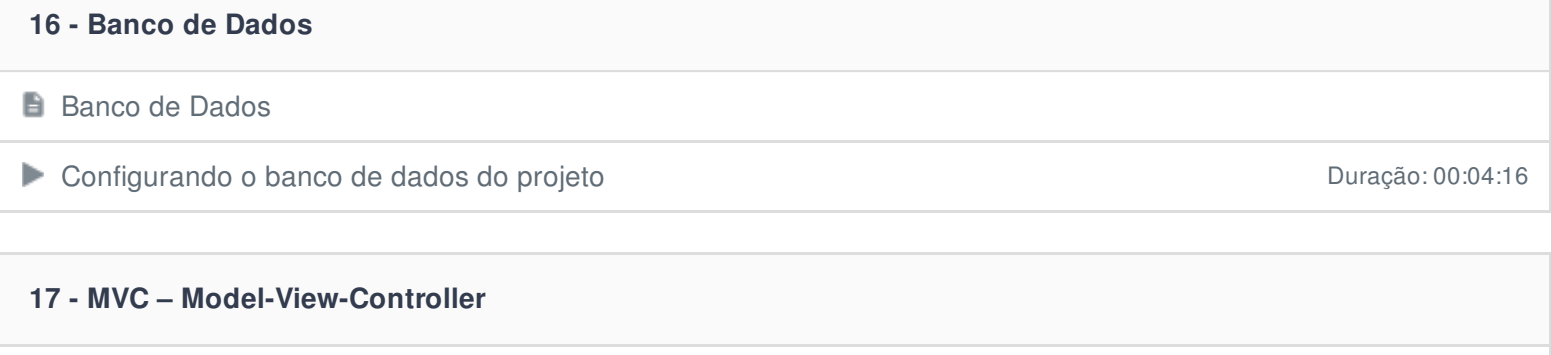

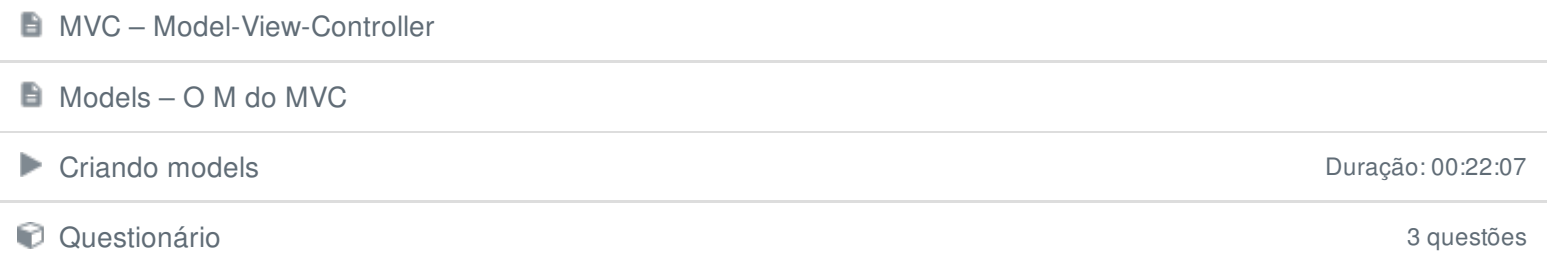

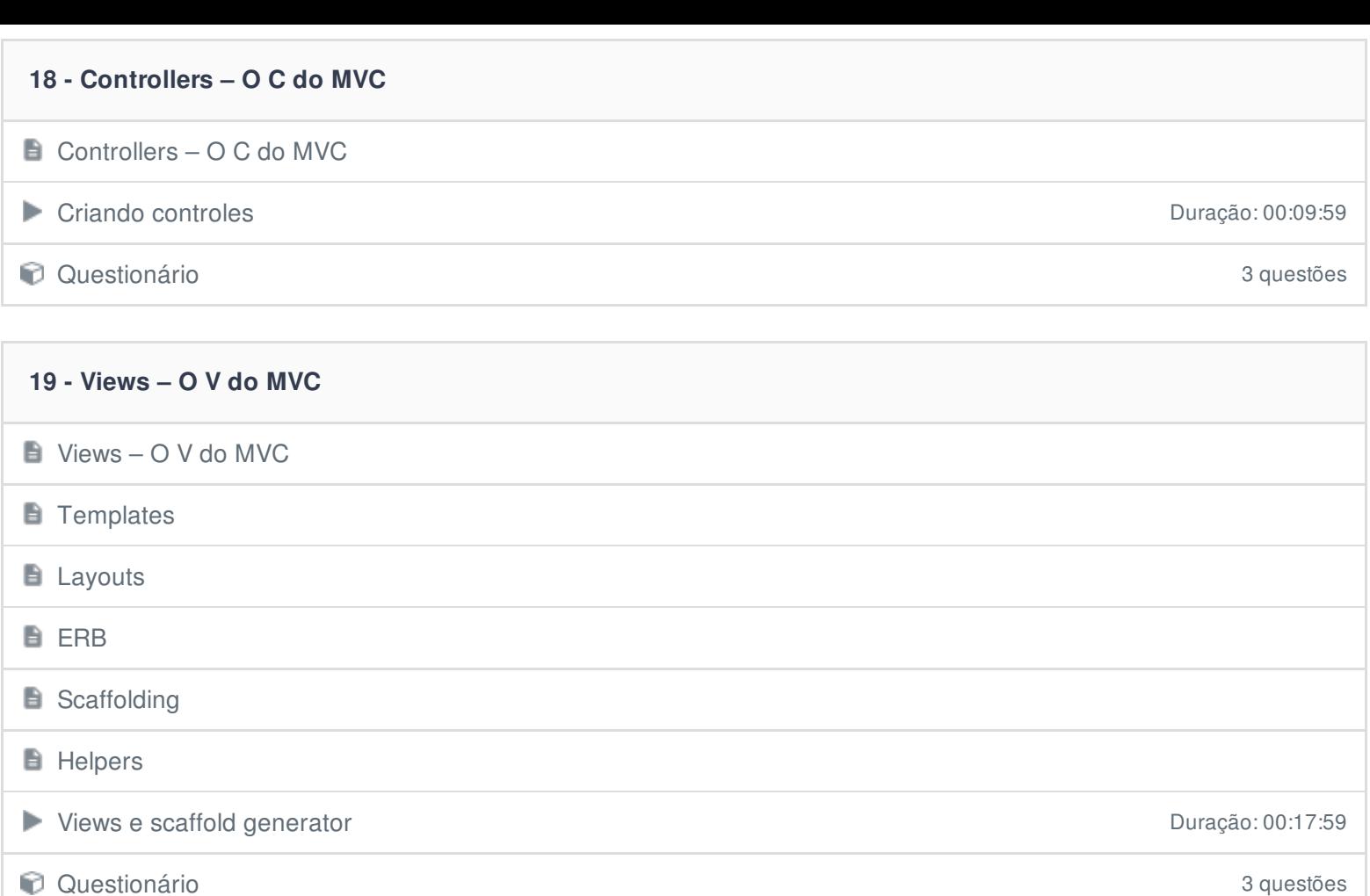

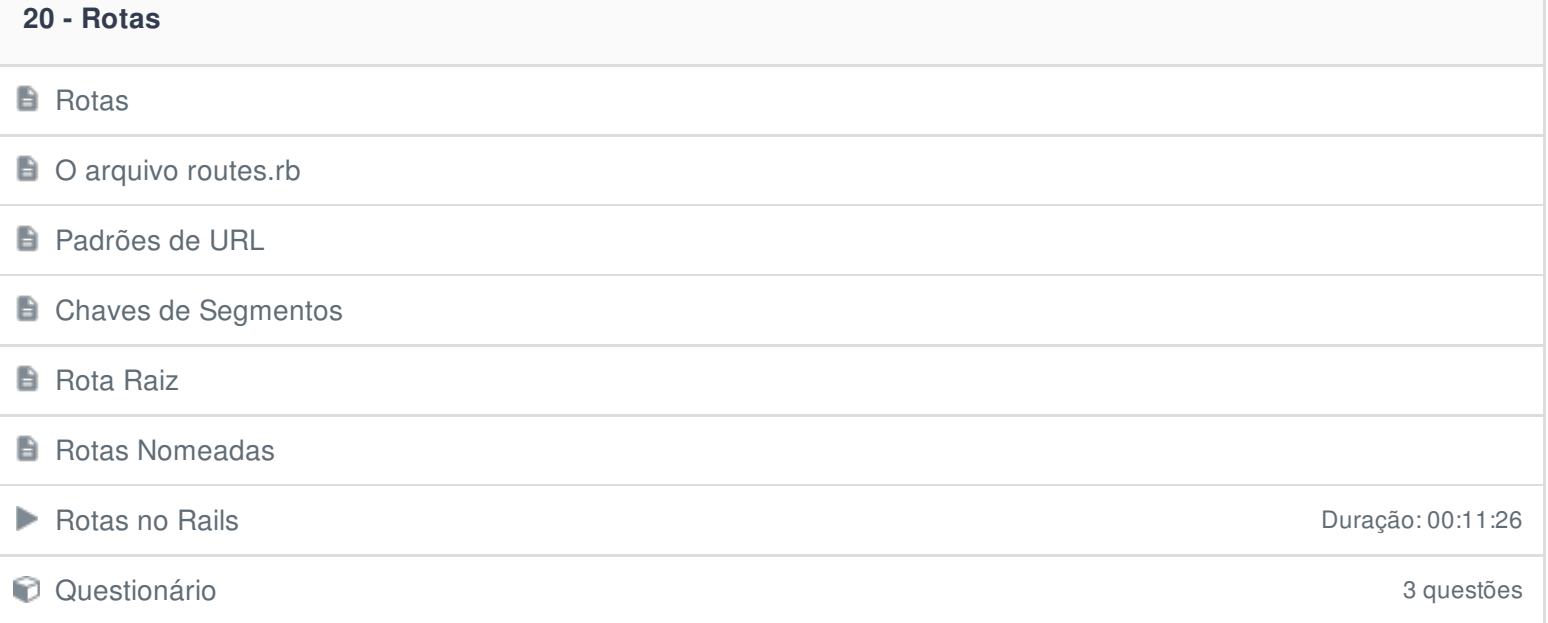

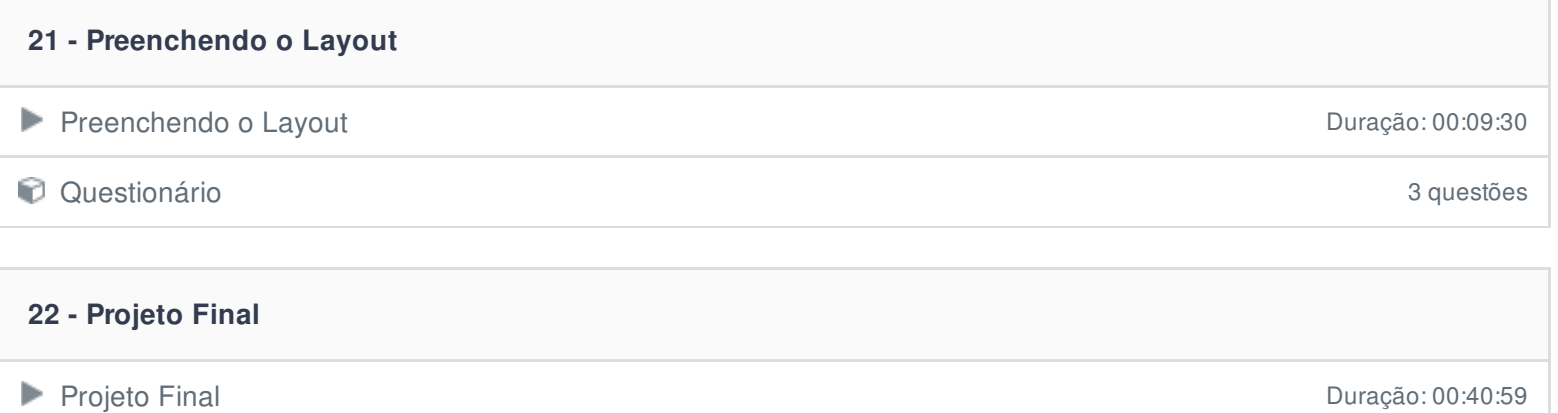

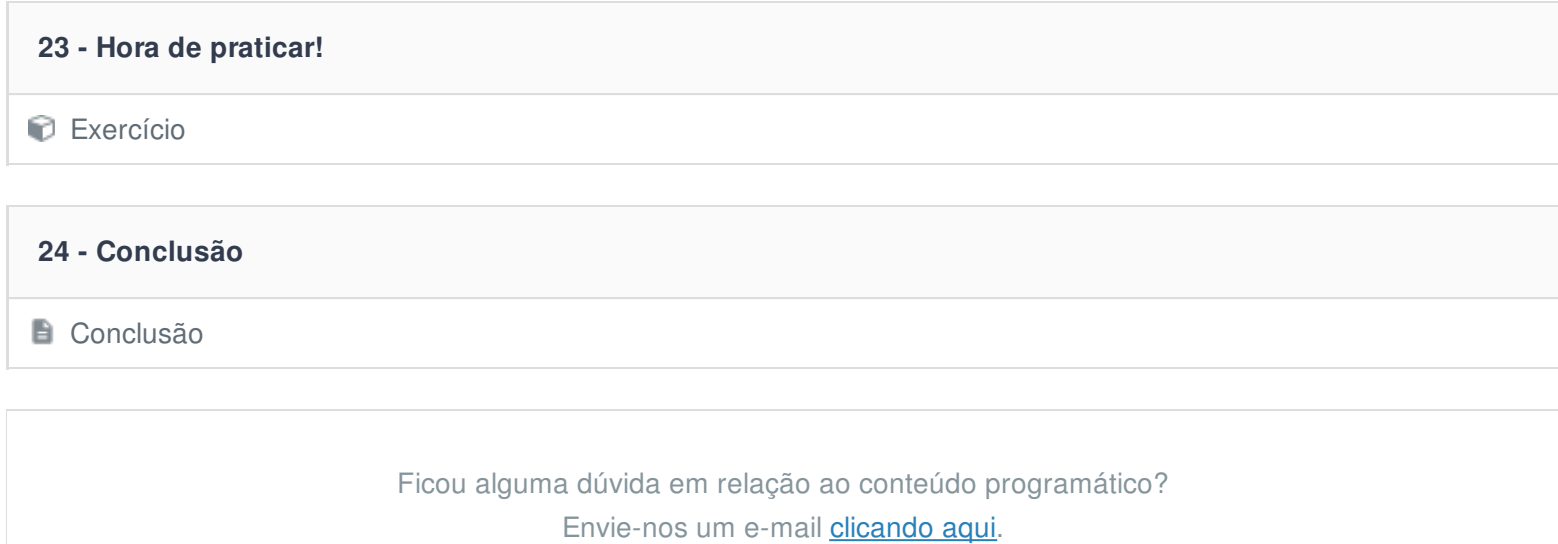